## **Demandes**

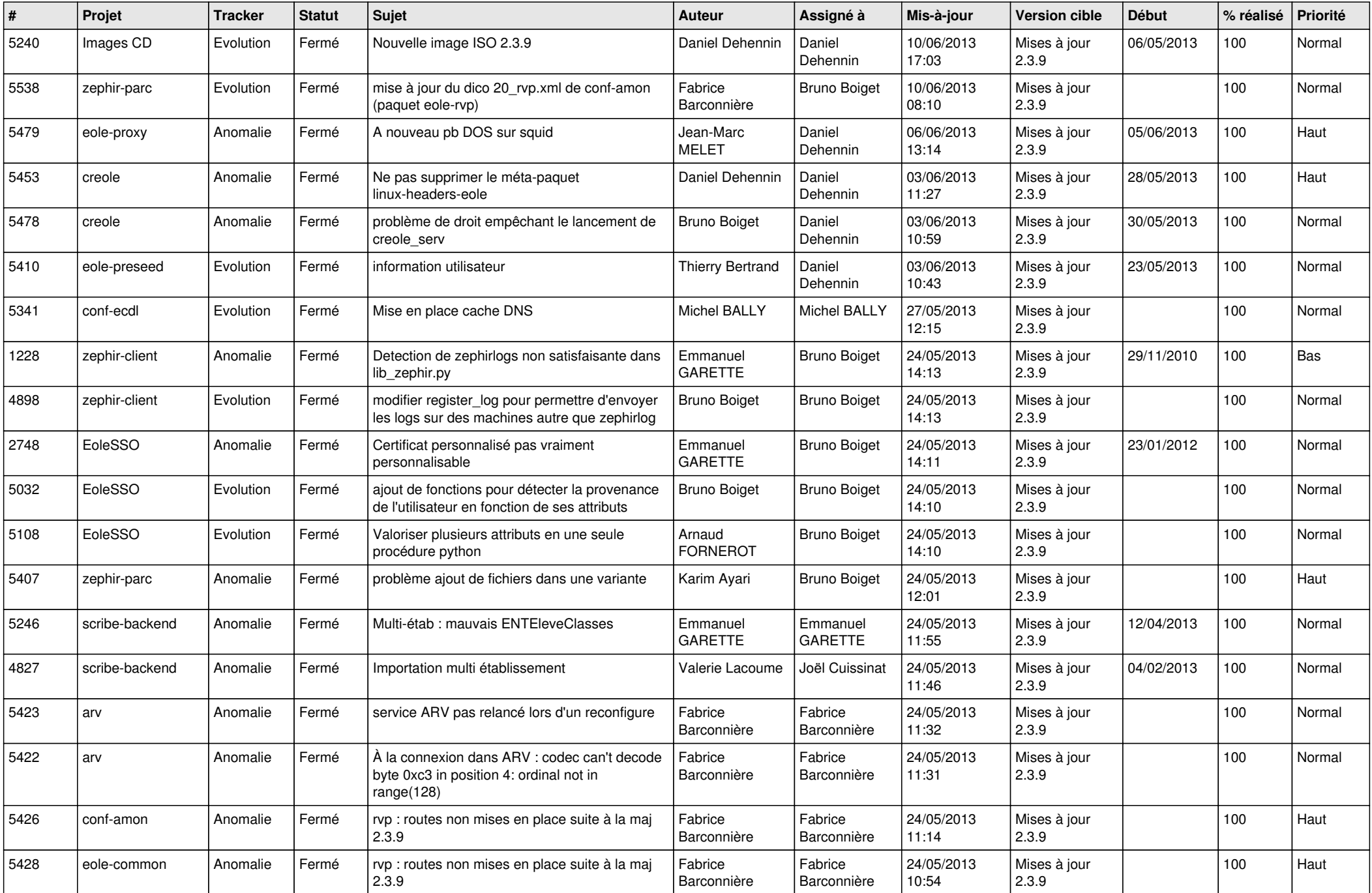

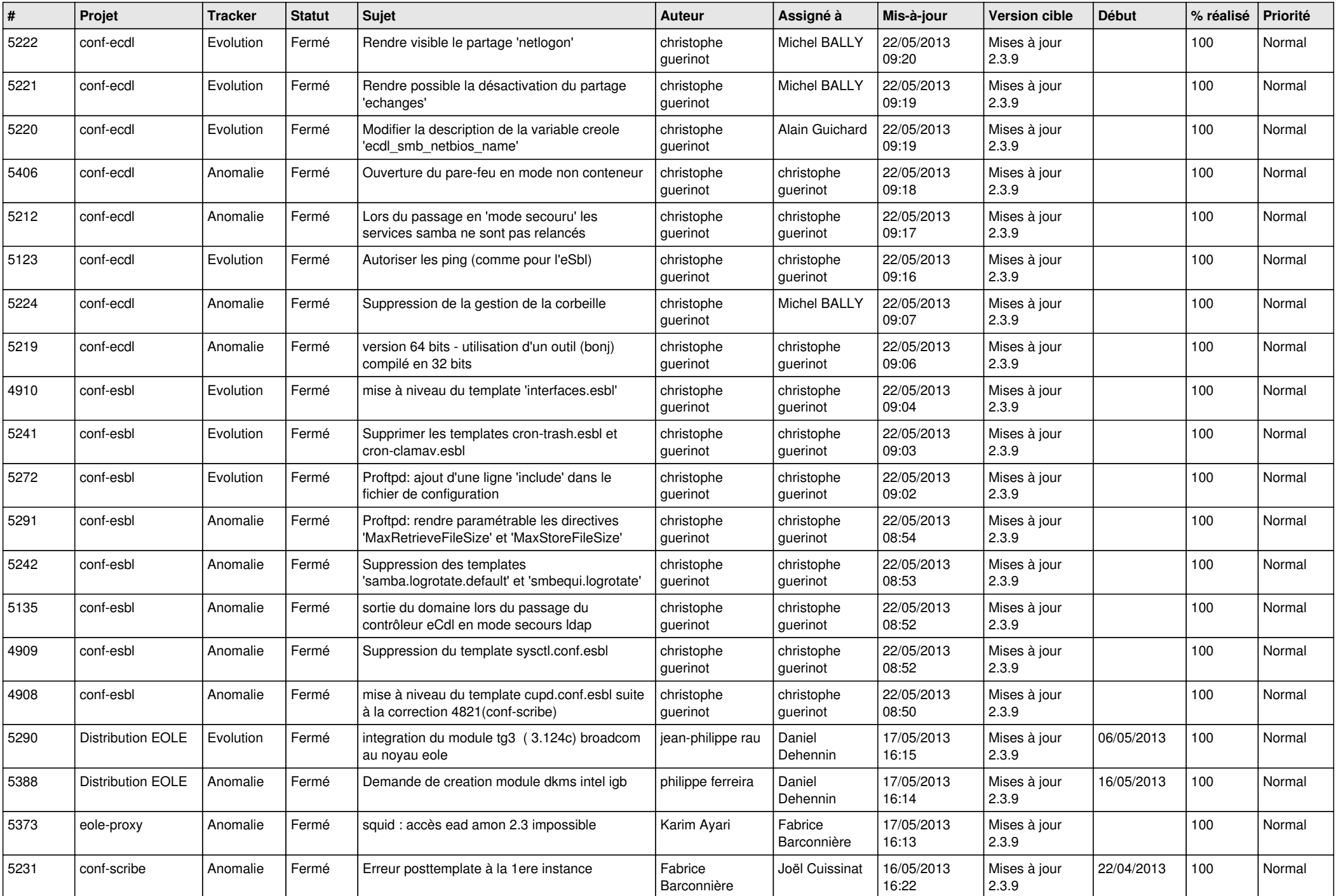

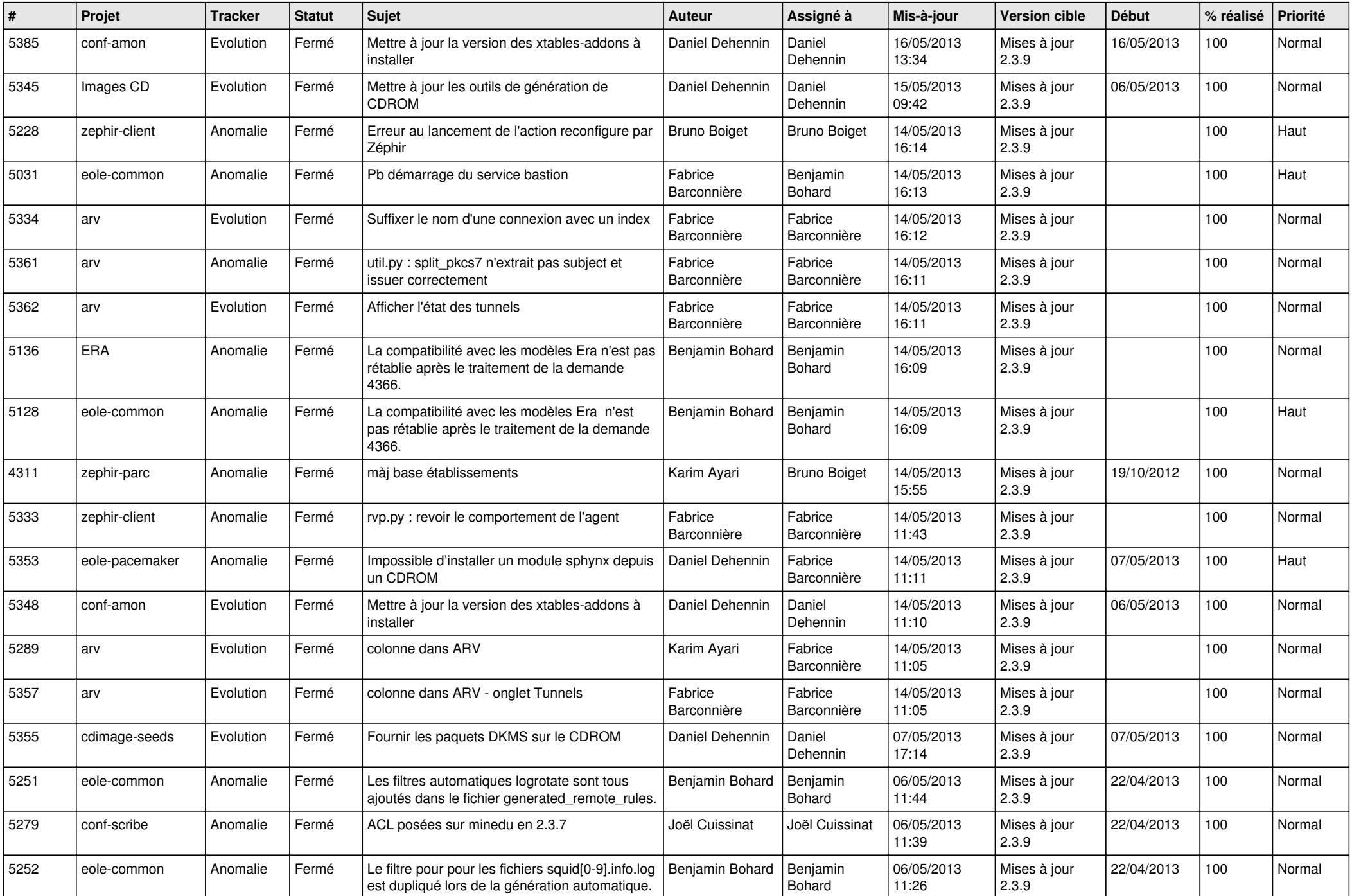

![](_page_3_Picture_736.jpeg)

![](_page_4_Picture_742.jpeg)

![](_page_5_Picture_804.jpeg)

![](_page_6_Picture_102.jpeg)